### **INAGEP**

# **Curso taller en: FINANZAS PARA LA GESTIÓN COMERCIAL**

7602

d bonuses

ch Total

**Antes: S/ 30 Ahora: S/ 25**

- **Duración:** 1 semanas
- **Certificado:** 12 horas.
- **Inicio:** inmediato.
- **Inscripción:**

[www.inagep.com/finanzasgestioncomercial.html](https://www.inagep.com/iaredaccion)

**Modalidad:** virtual (autoinstructivo) **Horario:** libre, disponible las 24 horas. **Incluye:** curso completo y certificado digital.

(Certificado físico: más S/ 30 soles, envío solo dentro de Perú)

## **TEMARIO DEL CURSO**

Las ventas y los objetivos económico-1. financieros.

 $\begin{array}{|c|c|c|c|}\n\hline\n\end{array}$   $\begin{array}{|c|c|}\n\hline\n\end{array} \begin{array}{|c|c|}\n\hline\n\end{array} \begin{array}{|c|c|}\n\hline\n\end{array} \begin{array}{|c|c|}\n\hline\n\end{array} \begin{array}{|c|c|}\n\hline\n\end{array} \begin{array}{|c|c|}\n\hline\n\end{array} \begin{array}{|c|c|}\n\hline\n\end{array} \begin{array}{|c|c|}\n\hline\n\end{array} \begin{array}{|c|c|}\n\hline\n\end{array} \begin{$ 

Expense by month

- El impacto de las decisiones comerciales en 2. la administración del capital de trabajo.
- Toma de decisiones a partir del modelo 3. Costo-volumen-utilidad.
- 4.Toma de decisiones a partir del análisis de información relevante.
- 5.Decisiones de productos en baja y alta capacidad.
- 6.Optimización del mix de ventas a través del análisis de restricciones.
- 7.Decisiones sobre fijación de precios.
- Toma de decisiones a partir del análisis del 8. retorno de la inversión (ROI) en marketing.
- 9. Estrategia, presupuesto y control de la gestión.

Banco de la Nación

**BanBif** 

Otros bancos o medios de pago:

Scotiabank

**Elloterbank** 

**BBVA** 

**E**caja

**MEDIOS DE PAGO**

#### **Agente BCP:**

**Pago de servicios a Politécnico las Américas (código 20768) - código de alumno: número de DNI".**

S Scotiabank >> Banco de la Nación CMR a Banco

#### **Banca móvil BCP:**

La sección de Pago de Servicios > Categoría Centros de Estudios > Con el nombre de Politécnico las Américas.

#### **Banca por internet BCP:**

La sección Pago de Servicios > Buscándonos con el nombre de Politécnico las Américas. **Otros bancos o medios de pago:**

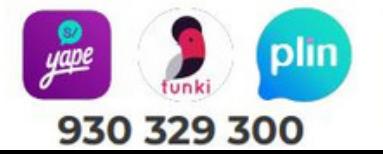

Puede pagar con una tarjeta visa entrando al link:  $\left|\blacksquare\bigoplus\bigoplus\limits_{i=1}^n\right|$ www.inagep.com/pagos

**VISA**<sub>In</sub>